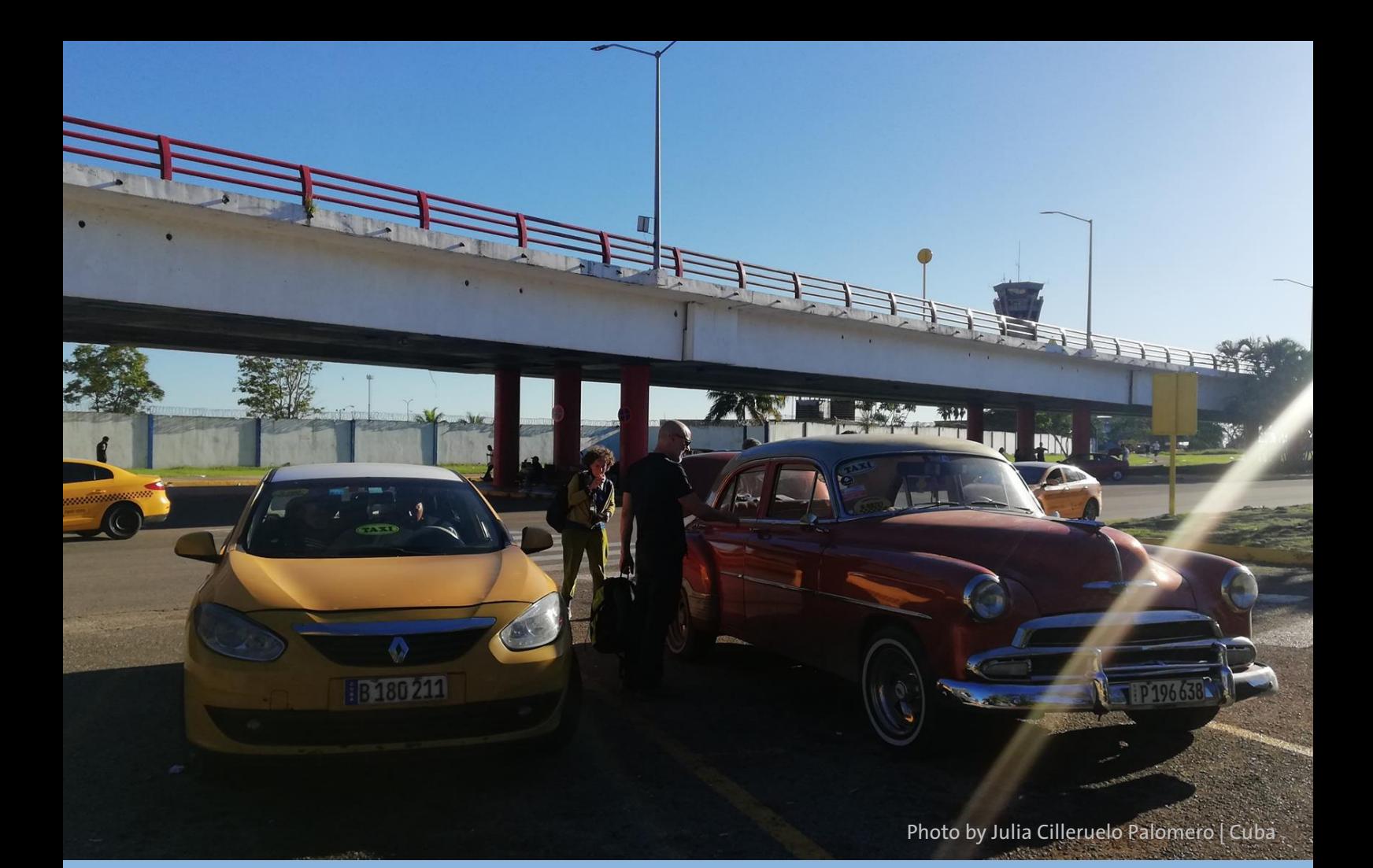

Quantifying Circular Economy with Life Cycle Assessment

Circularity Package add-on to ecoinvent

openLCA version 2.0 Date 12 July 2023 Review version 4.0

Authors: Julia Cilleruelo Palomero Dr. Andreas Ciroth

> [gd@greendelta.com](mailto:gd@greendelta.com) GreenDelta GmbH Kaiserdamm 13 14057, Berlin Germany www.greendelta.com/

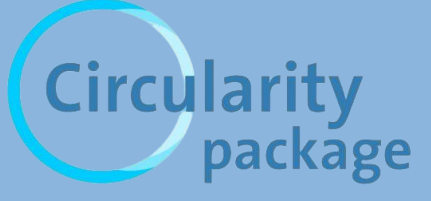

GreenDeLTa

## **Contents**

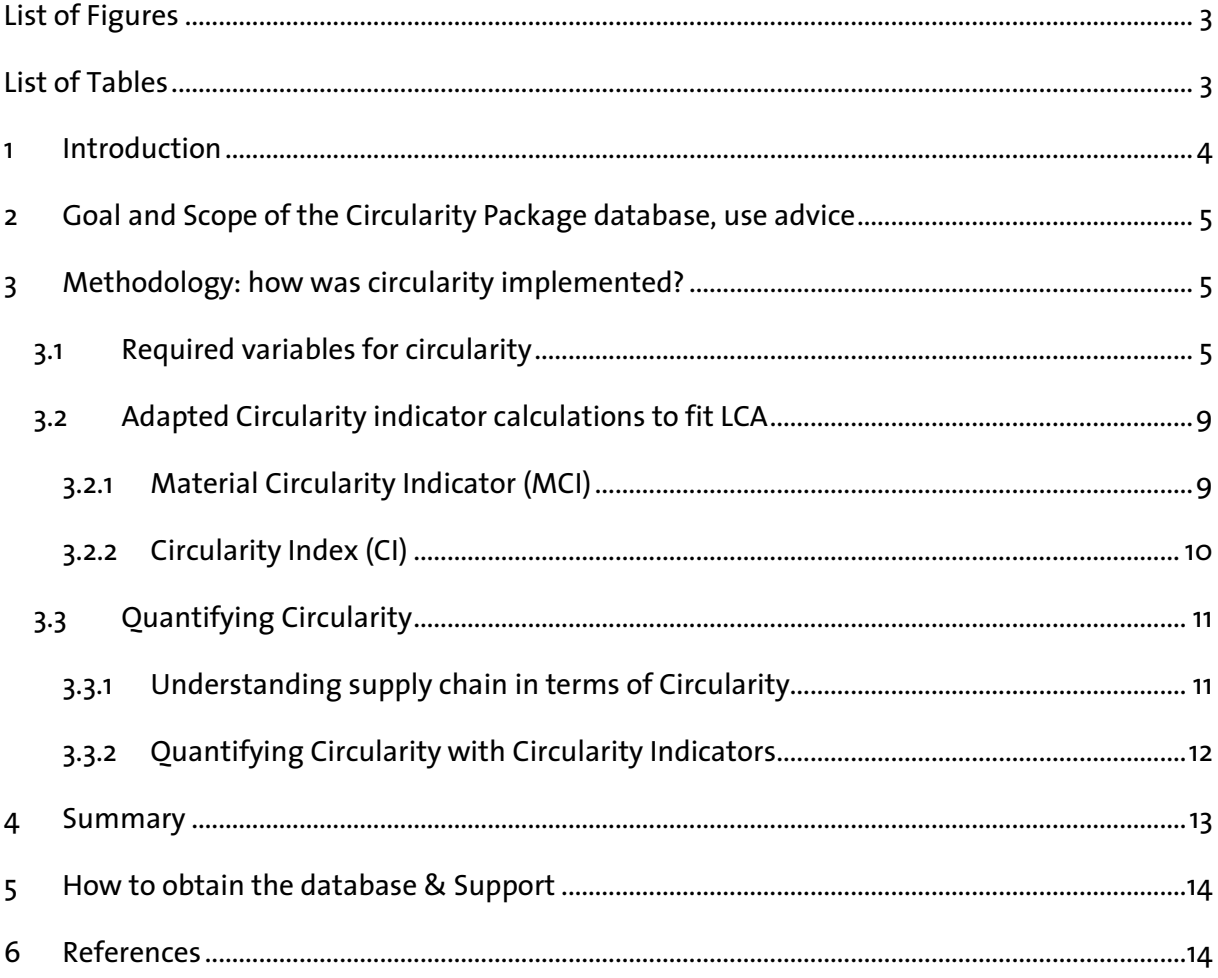

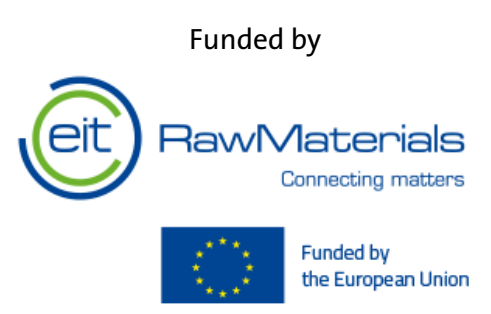

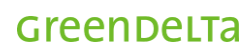

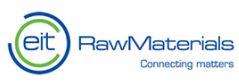

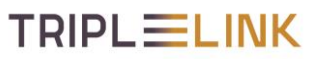

# <span id="page-2-0"></span>**List of Figures**

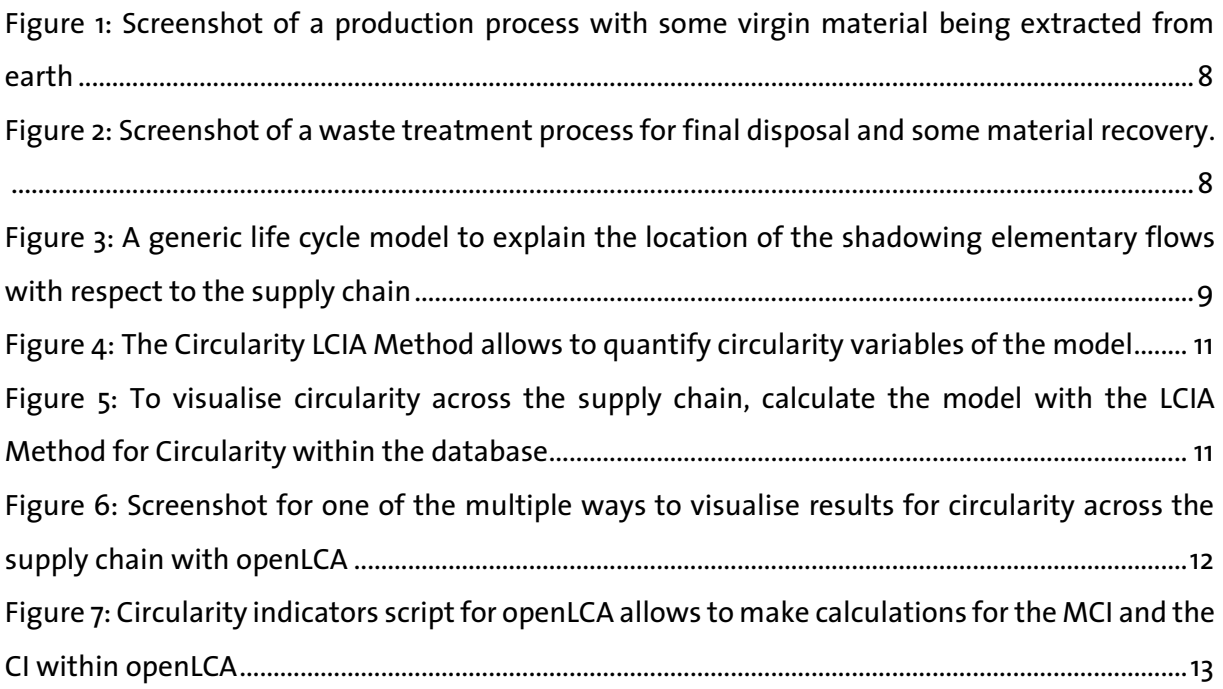

# <span id="page-2-1"></span>**List of Tables**

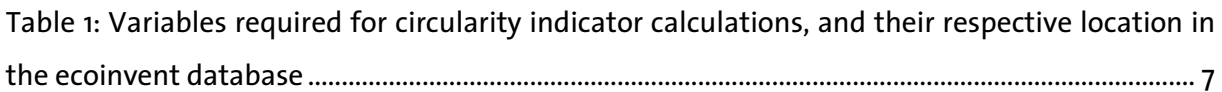

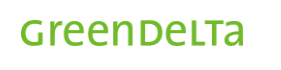

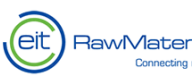

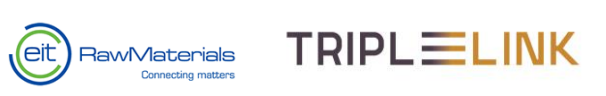

## <span id="page-3-0"></span>**1 Introduction**

Both Life Cycle Assessment (LCA) as a tool and Circular Economy as a concept work towards sustainable development, only that both approaches are currently done individually: one assessment doesn't include the other.

Several circularity indicators have been proposed to quantify Circular Economy. After an initial assessment, two indicators were chosen for their completeness and ability to be integrated into LCA. The Material Circularity Indicator (MCI) proposed by the Ellen MacArthur Foundation and ANSYS Granta takes into account material flows [1], whist the Circularity Index (CI) proposed by J. M. Cullen also takes into account the energy required for primary vs. secondary material production [2].

Circularity indicators can benefit hugely from a life cycle perspective, where circularity is considered not only in the last production stages but from the very beginning of raw material extraction. However, there is no current well-rounded solution for the integration of both, even though there have been initiatives from common LCA software.

SimaPro, for instance, proposes a calculation of the MCI within the software with the use of parameters for the variables required for the MCI calculation [3], but stays in the superficial model and doesn't look into the supply chain (background database). In 2018, GaBi had proposed a circularity tool, with an approach similar to that proposed in this report, that no longer is available in the market  $\lceil 4 \rceil$ . OneClick LCA promotes the calculation of a "building circularity score", which applies circularity for the buildings sector [5].

On the other hand there are some initiatives outside of LCA tools, like the MI: Product intelligence package [6], developed by ANSYS GRANTA exclusively for the CE100 group in theory based on Bill of Materials. Some solutions are even free to download. The Ellen MacArthur Foundation themselves offer a simple excel tool for free that carries out a simple calculation with user input values [7]. James Goddin has also made public an excel tool for the calculation of the MCI which is also used by Thinkstep-anz [8].

"Circularity Package" database improves assessments for the Circular Economy by allowing circularity to also be tracked down the supply chain, incorporating a broader visualisation of circularity and consequently more accurate evaluations than those available so far.

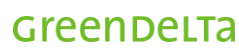

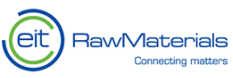

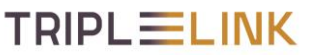

## <span id="page-4-0"></span>**2 Goal and Scope of the Circularity Package database, use advice**

The Circularity Package database is developed to support decision making in the field of Circular Economy. It builds on the ecoinvent 3.8 cut-off database and its process inventories, and adds support for circularity indicators required for the Material Circularity Indicator (MCI), [1], and the Circularity Index (CI), [2].

The core environmental indicators are not modified, nor are the process datasets, as they are already supported by the ecoinvent cut-off database. Also, the environmental impact indicators available in the LCIA Methods are not modified, for the same reason.

The new database adds extra information to process datasets and adds an LCIA method for circularity to support indicators such as virgin material extracted, waste produced, material recovered, and energy usage. The rules and variable definitions for the circularity indicators were adapted to work with an LCA database. This is explained in Section [3.](#page-4-1)

When using the circularity database in a specific case study, it is responsibility of the user to create a foreground system that works with the circularity LCIA method. That is, if a new primary material, waste, recycling or transforming process is added, care must be taken to adapt the model to fit the LCIA method for circularity.

## <span id="page-4-1"></span>**3 Methodology: how was circularity implemented?**

### <span id="page-4-2"></span>**3.1 Required variables for circularity**

The variables required for circularity calculations are described in [Table 1.](#page-6-0) These variables are tracked throughout the ecoinvent database with shadow elementary flows, see [Figure 1](#page-7-0) for an example.

To avoid double counting, virgin material is obtained from the strict beginning of the supply chain, shadowing flows that contain "…, in ground" in their name. On the other hand, waste is obtained from final waste treatment processes which are at the end of a supply chain, i.e. incineration or landfill processes. Recycled material is tracked from dummy "Recycled Content cut-off processes". The rest of the variables are tracked within the processes along the supply chain, with a certain criterion described i[n Table 1.](#page-6-0) [Figure 3](#page-8-2) helps understand this visually.

A gravel producing process, an example with a screenshot in [Figure 1,](#page-7-0) has a certain amount of virgin material coming from the elementary flow "gravel in ground" which is tracked in the output with an elementary flow for virgin material. Next to it, the elementary flow called

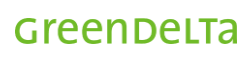

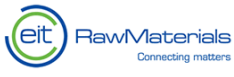

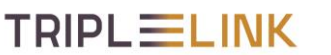

"energy required for primary production" shadows the total energy required for that specific process.

Another example is the incineration of waste plastic[, Figure 2.](#page-7-1) As a final waste treatment process, a shadow elementary flow for final waste produced is included, as well as a shadow elementary flow for secondary material produced or "recovered EoL material", which tracks the input flow for sludge with a negative amount, a sign of recovered material in the ecoinvent database.

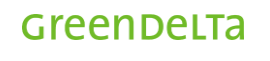

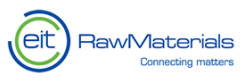

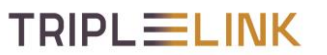

Table 1: Variables required for circularity indicator calculations, and their respective location in the ecoinvent database

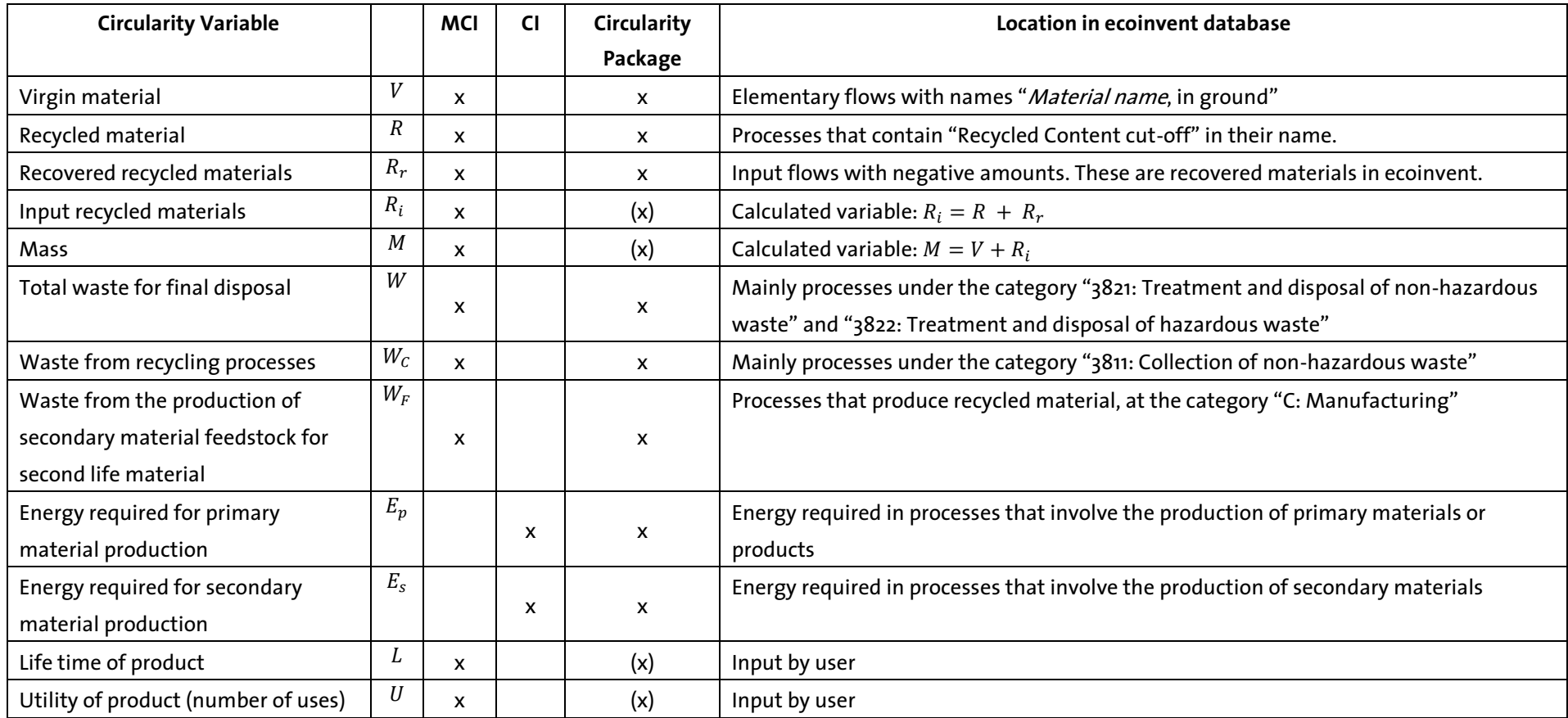

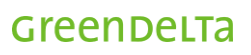

<span id="page-6-0"></span>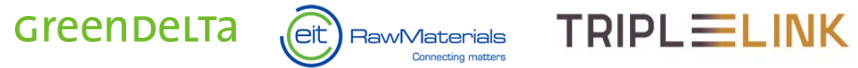

 $\overline{\omega}$  gravel production, crushed | gravel, crushed | Cutoff, U - RoW  $\times$ 

ភ្ញា Inputs/Outputs: gravel production, crushed | gravel, crushed | Cutoff, U - RoW

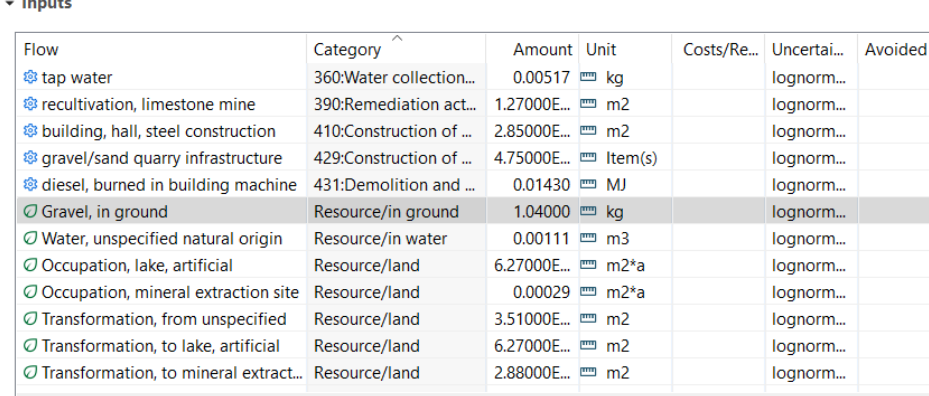

#### $\overline{\phantom{a}}$  Outputs

statistics.<br>Professionalist

 $\mathbb{R}^{n \times n}$ 

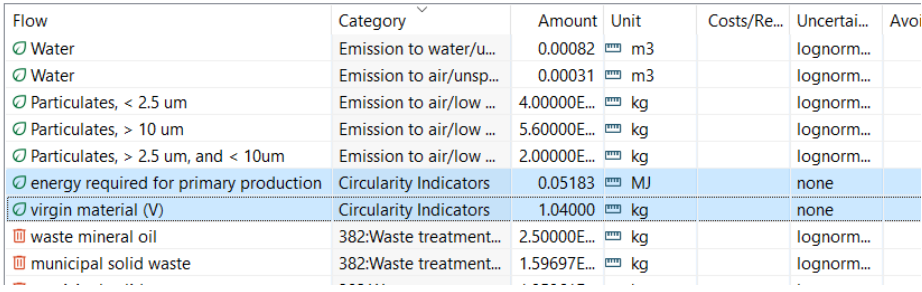

<span id="page-7-0"></span>Figure 1: Screenshot of a production process with some virgin material being extracted from earth

#### $\overline{\mathfrak{a}}$ ] treatment of waste plastic, mixture, municipal incineration with fly ash...  $\times$

#### a Inputs/Outputs: treatment of waste plastic, mixture, municipal incineration with fly a mixture | Cutoff, U - CH

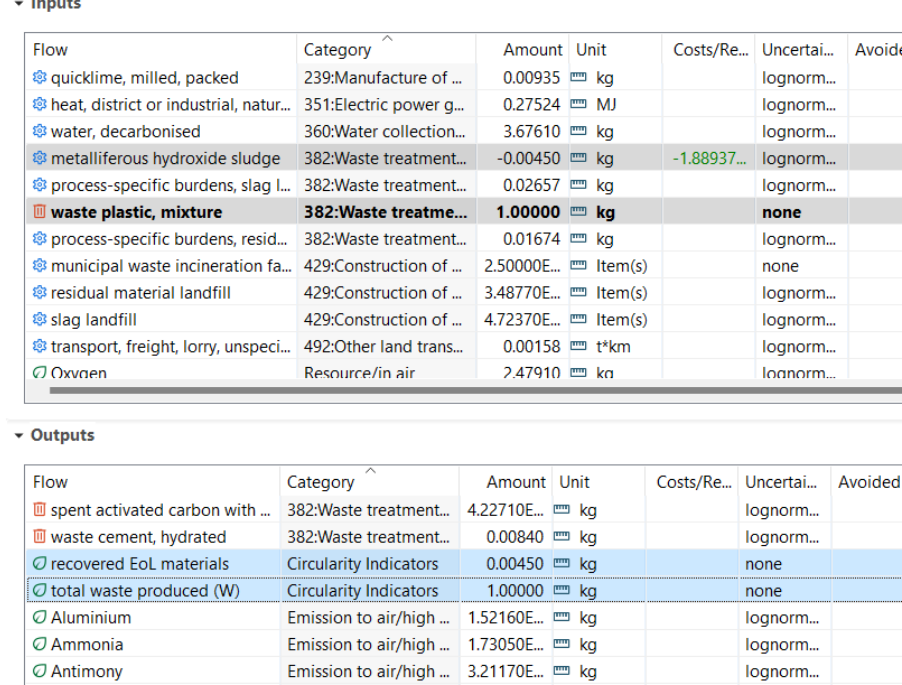

<span id="page-7-1"></span>Figure 2: Screenshot of a waste treatment process for final disposal and some material recovery.

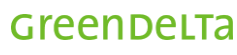

O Antimony

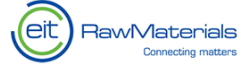

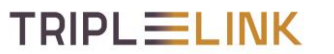

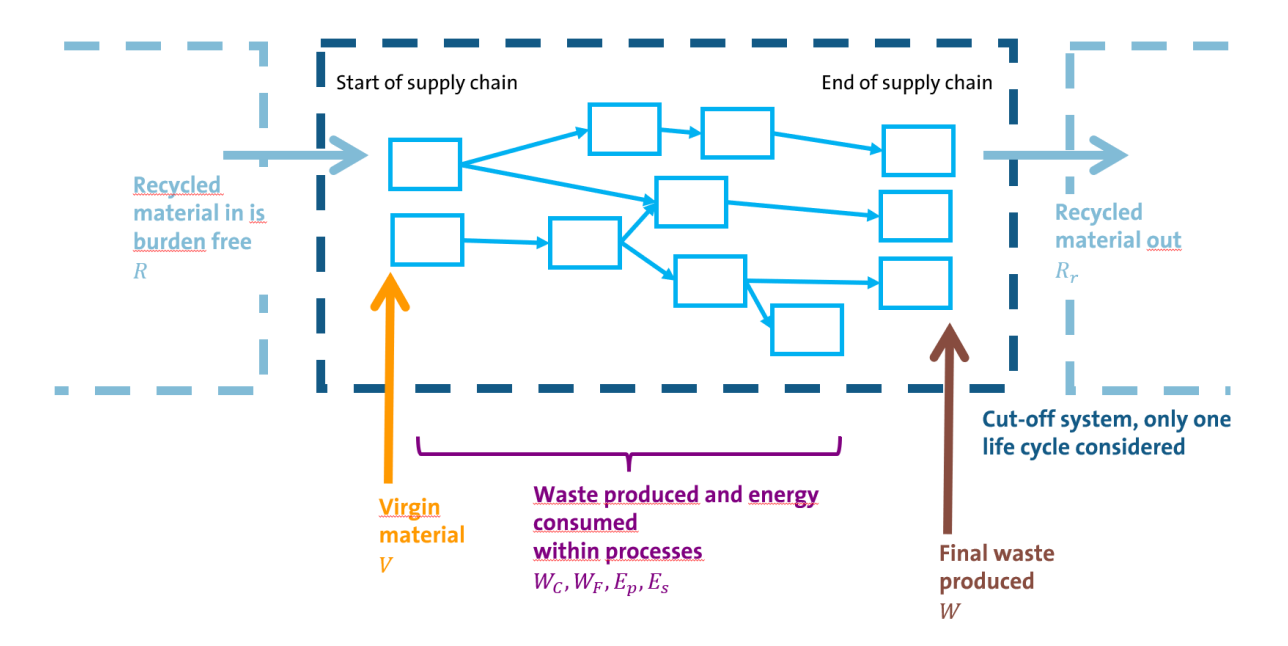

<span id="page-8-2"></span>Figure 3: A generic life cycle model to explain the location of the shadowing elementary flows with respect to the supply chain

### <span id="page-8-0"></span>**3.2 Adapted Circularity indicator calculations to fit LCA**

The circularity indicators were revised to fit the information that is given from an LCA database. The following two sections show the adaptation and the algorithms that are used.

### <span id="page-8-1"></span>**3.2.1 Material Circularity Indicator (MCI)**

According to [1], the MCI is calculated following:

$$
MCI_P = 1 - LFI \cdot F(X)
$$
  
\n
$$
MCI_P = max (0, MCI_P)
$$
  
\n(2)

Where the Linear Flow Index,  $LFI$ , takes into account the linear flow of materials, and the utility factor,  $F(X)$ , looks at life time of products, L, compared to average and utility of the product,  $U$ , compared to average. Both equations are shown below.

**TRIPLELINK** 

$$
LFI = \frac{V + W}{2M + \frac{W_F - W_C}{2}}
$$
\n<sup>(3)</sup>

9

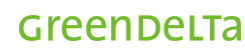

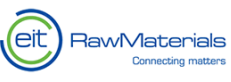

$$
X = \frac{L}{L_{av}} \cdot \frac{U}{U_{av}}
$$
\n<sup>(4)</sup>

$$
F(X) = \frac{0.9}{X}
$$

(5)

The circularity methodology developed for LCA considers that

$$
M = V + R_i \tag{6}
$$

Furthermore, it is common in LCA databases that waste,  $W$ , is not given per material but rather aggregated, e.g. "municipal solid waste". Consequently, the total waste produced of a product system will be seen as larger than the virgin material used in the first place. To get a more realistic idea of the total waste coming from virgin material, Equatio[n \(7\)](#page-9-1) was instead.

$$
W = V - R_r \tag{7}
$$

<span id="page-9-1"></span>Consequently, the LFI doesn't use total waste produced any longer, but rather

$$
LFI = \frac{2V - R_r}{2M + \frac{W_F - W_C}{2}}
$$
\n
$$
\tag{8}
$$

#### <span id="page-9-0"></span>**3.2.2 Circularity Index (CI)**

Following [2], the CI is a product of two factors:

$$
CI = \alpha \beta \tag{9}
$$

$$
CI_{max} = 1
$$

 $(10)$ 

Where alpha,  $\alpha$ , looks at recovered recycled material,  $R_r$ , over total material demand:

$$
\alpha = R_r / (V + R_i) \tag{11}
$$

And beta,  $\beta$ , looks at energy required to recover material, with respect to energy required for primary production,  $E_p$ . The energy required to recover material is considered to be the same as energy required or secondary production,  $E_s.$ 

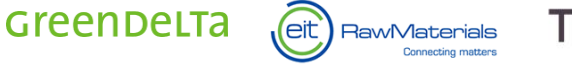

$$
{\sf TRIPL} {\equiv}{\sf LINK}
$$

$$
\beta = 1 - \frac{E_s}{E_p} \tag{12}
$$

### <span id="page-10-0"></span>**3.3 Quantifying Circularity**

The algorithms described above are integrated to a script in openLCA to calculate the circularity indicators, described in section [3.3.2.](#page-11-0) But before, circularity variables can already be quantified by running the model with the LCIA Method for Circularity developed with the database, [Figure](#page-10-2)  [4.](#page-10-2) This is further explained in the following section.

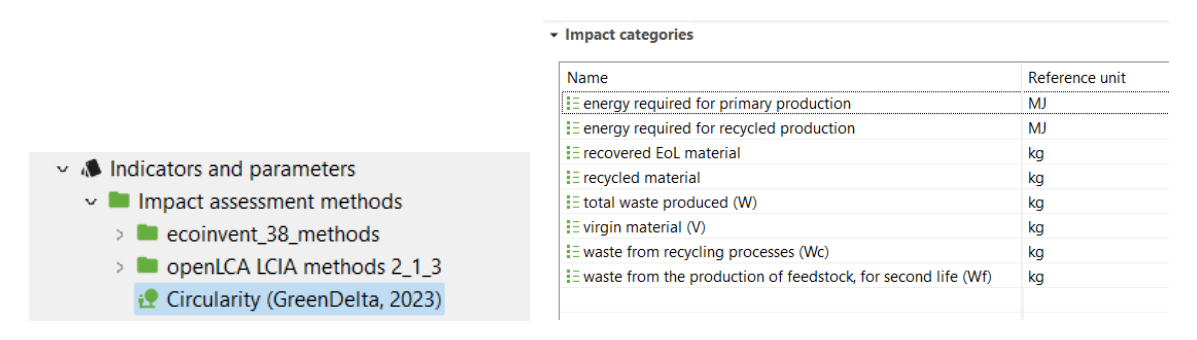

<span id="page-10-2"></span>Figure 4: The Circularity LCIA Method allows to quantify circularity variables of the model

#### <span id="page-10-1"></span>**3.3.1 Understanding supply chain in terms of Circularity**

The model can be calculated with the LCIA Method developed for Circularity, see [Figure 5,](#page-10-3) which tracks the shadowing elementary flows (explained in section [3.1\)](#page-4-2) and displays information of circularity variables across the supply chain. These can be visualised in the results tab in several ways, as usual in openLCA, from a contribution tree to a Sankey diagram. [Figure 6](#page-11-1) shows a screenshot of the results and some supply chain information.

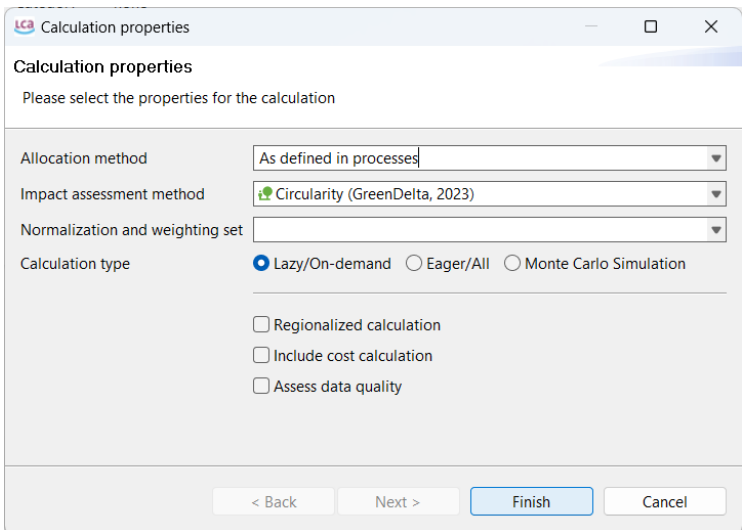

<span id="page-10-3"></span>Figure 5: To visualise circularity across the supply chain, calculate the model with the LCIA Method for Circularity within the database

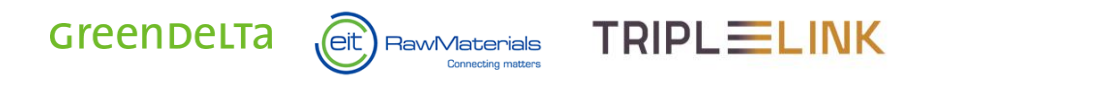

#### E battery production, lead acid, rechargeable, stationary | battery, lead acid, rechargeable, stationary | Cutoff, U

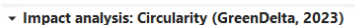

```
Sub-group by: \bigcirc Flows \bigcirc Processes | Don't show < \boxed{1-\frac{1}{s}} %
```
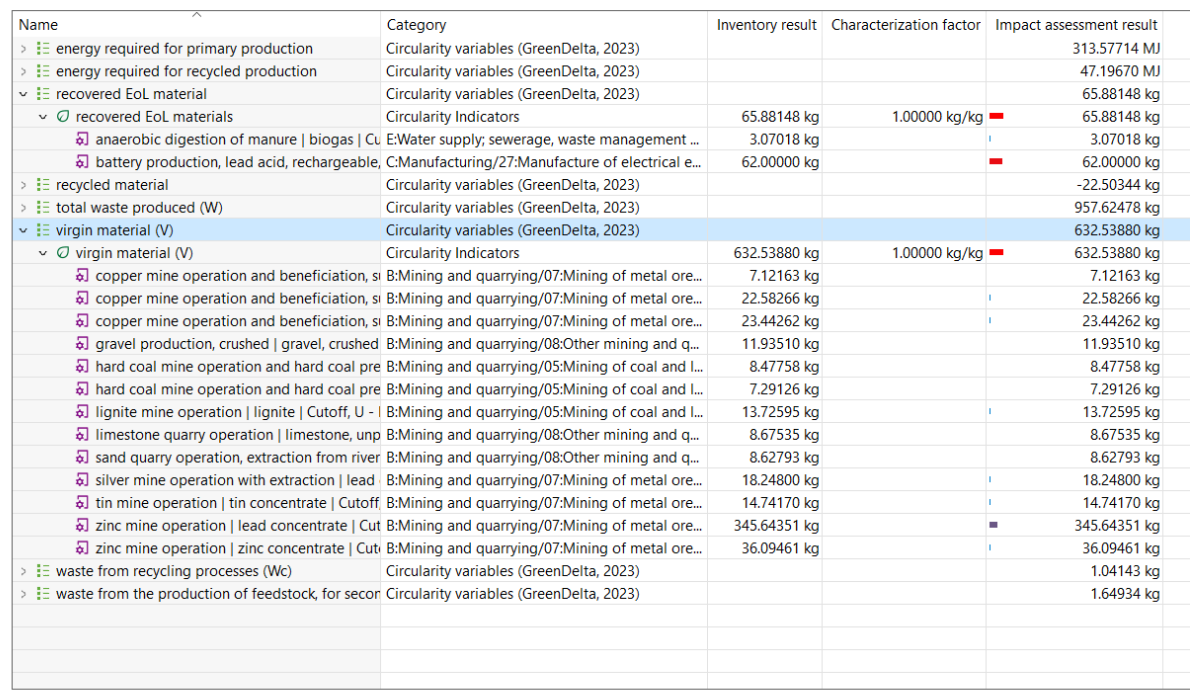

General information | Inventory results | Impact analysis | Process results | Contribution tree | Grouping | Locations | Sankey diagram | LCIA Checks | Tags |

<span id="page-11-1"></span>Figure 6: Screenshot for one of the multiple ways to visualise results for circularity across the supply chain with openLCA

### <span id="page-11-0"></span>**3.3.2 Quantifying Circularity with Circularity Indicators**

The database comes with an attached jython script which can be opened and run directly in openLCA[, Figure 7.](#page-12-1) It allows to input the last variables required for the calculation of the MCI: life time and utility of the product compared to average.

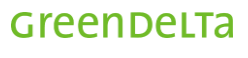

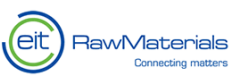

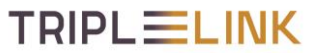

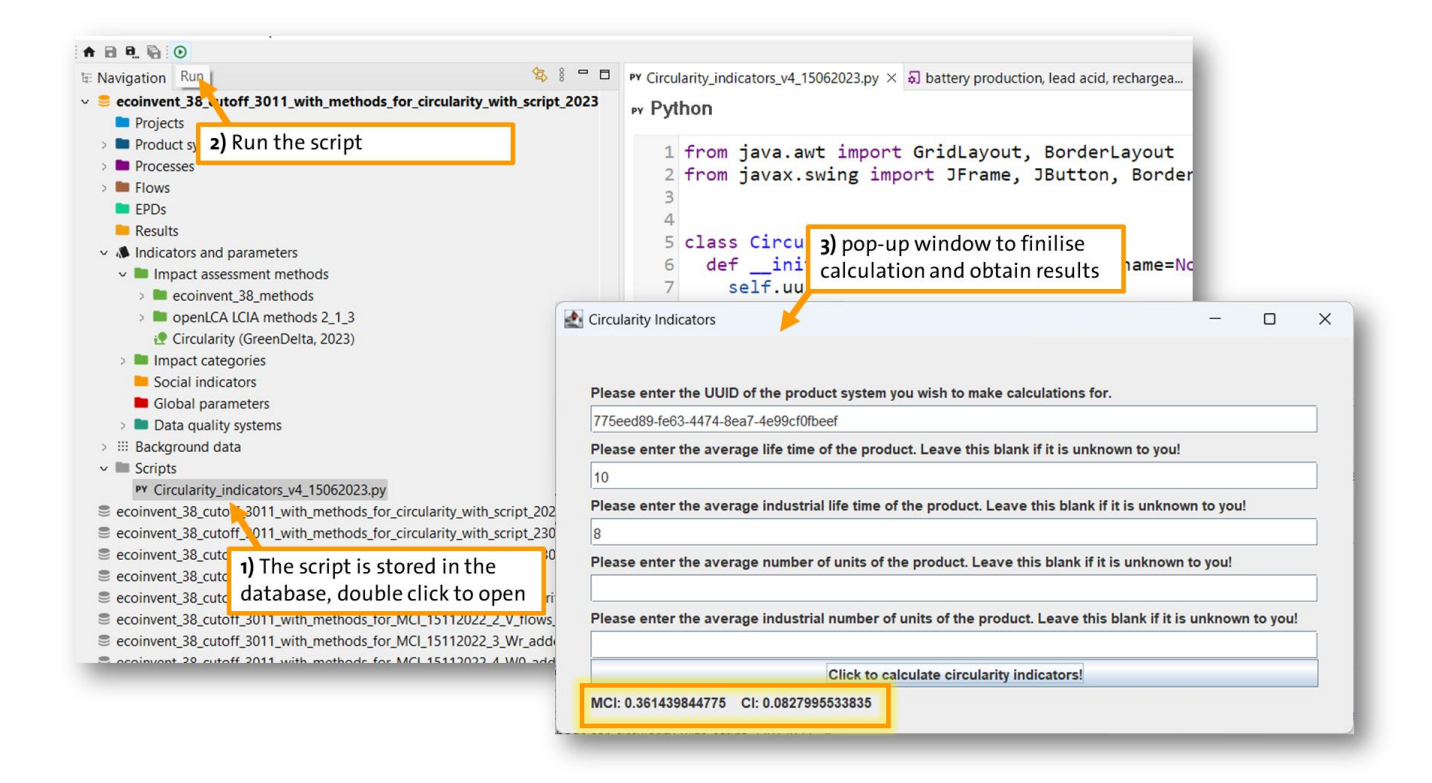

<span id="page-12-1"></span>Figure 7: Circularity indicators script for openLCA allows to make calculations for the MCI and the CI within openLCA

## <span id="page-12-0"></span>**4 Summary**

Increasing attention is given to the idea of a Circular Economy as a way forwards for sustainable development, especially as governmental initiatives also consider it in their agenda for sustainable growth, such as the Circular Economy Action Plan from the European Green Deal, [9].

A lack of perspective of the overall picture of a product's supply chain, or a lack of a good way to quantify circularity can very easily lead to misleading ideas over a good circular decision, or very bluntly: greenwashing.

To avoid this, this report proposed a methodology where circularity is integrated to Life Cycle Assessment, where the same model used for an LCA can quantify circularity across the supply chain. The methodology is implemented in the ecoinvent 3.8 cut-off database, where shadowing elementary flows tracking circularity variables such as virgin material used, waste produced or energy used is quantified thanks to a circularity LCIA method developed, as well as an add-on jython script to finally calculate circularity indicators (Material Circularity Indicator and Circularity Index).

Circularity Package database can help assess a circular solution, with a full life cycle perspective.

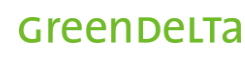

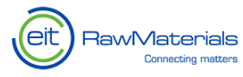

**TRIPLELINK** 

## <span id="page-13-0"></span>**5 How to obtain the database & Support**

You can acquire the database licence in our marketplace for data: openLCA Nexus <https://nexus.openlca.org/databases>

Licence holders will also have access to maintenance updates.

Do you have any questions? You can contact us following this link: <https://www.openlca.org/contact/>

Need support? Book direct support with us through Nexus: [https://nexus.openlca.org/service/openLCA%20Support%20\(help%20desk\)](https://nexus.openlca.org/service/openLCA%20Support%20(help%20desk))

## <span id="page-13-1"></span>**6 References**

- [1] Ellen MacArthur Foundation, "Material Circularity Indicator (MCI) Methodology," 2019. [Online]. Available: https://emf.thirdlight.com/link/3jtevhlkbukz-9of4s4/@/preview/1?o. [Accessed 18 April 2023].
- [2] J. Cullen, "Theoretical Benchmark or Perpetual Motion Machine?," Journal of Industrial Ecology, 21, pp. 483-486, 2017.
- [3] SimaPro, "7 steps to combining circular economy and LCA in SimaPro," [Online]. Available: https://support.simapro.com/articles/Article/7-steps-to-combining-circular-economy-and-LCA-in-SimaPro/. [Accessed 20 April 2023].
- [4] Peter Shonfield (thinkstep), Amy Stockwell (Jacobs Douwe Egberts), [Online]. Available: https://cdn2.hubspot.net/hubfs/2591272/Circularity/GaBi-Circularity-Tool.pdf.pdf. [Accessed 28 06 2023].
- [5] OneClick LCA, "Building Circularity: Circular Assessment," [Online]. Available: https://oneclicklca.zendesk.com/hc/en-us/articles/360014998199-Building-Circularity-Circular-Assessment. [Accessed 28 06 2023].
- [6] ANSYS GRANTA, "MI:Product Intelligence access for CE100 members," 2023. [Online]. Available: https://www.grantadesign.com/industry/collaborations/collaborative-rd-projects/ce100/trial/.
- [7] Ellen MacArthur Foundation, "Circularity-Indicators MCI-Product-Level-Dynamic-Modelling-Tool\_May2015.xlsx," 2015. [Online]. Available: https://emf.thirdlight.com/link/6af3fwmj26q8 p62fj0/@/preview/1?o.
- [8] J. Goddin, "A free Calculator for the Materials Circularity Indicator," [Online]. Available: https://www.hoskinscircular.com/blog/calculator-material-circularity-simple. [Accessed 2023 April 20].
- [9] European Commission , "Circular economy action plan," [Online]. Available: https://environment.ec.europa.eu/strategy/circular-economy-action-plan\_en. [Accessed 29 06 2023].
- [10] Ellen MacArthur Foundation, Granta Design, "Circularity Indicators Methodology," 2019. [Online]. Available: https://emf.thirdlight.com/link/3jtevhlkbukz-9of4s4/@/preview/1?o. [Accessed 21 06 2023].

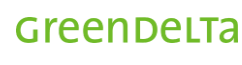

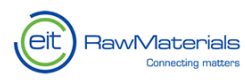

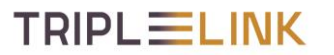

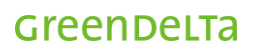

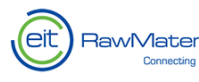

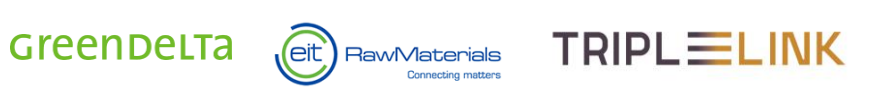